## Short Course: Microsoft Access 97 (Short Course Learning Series)

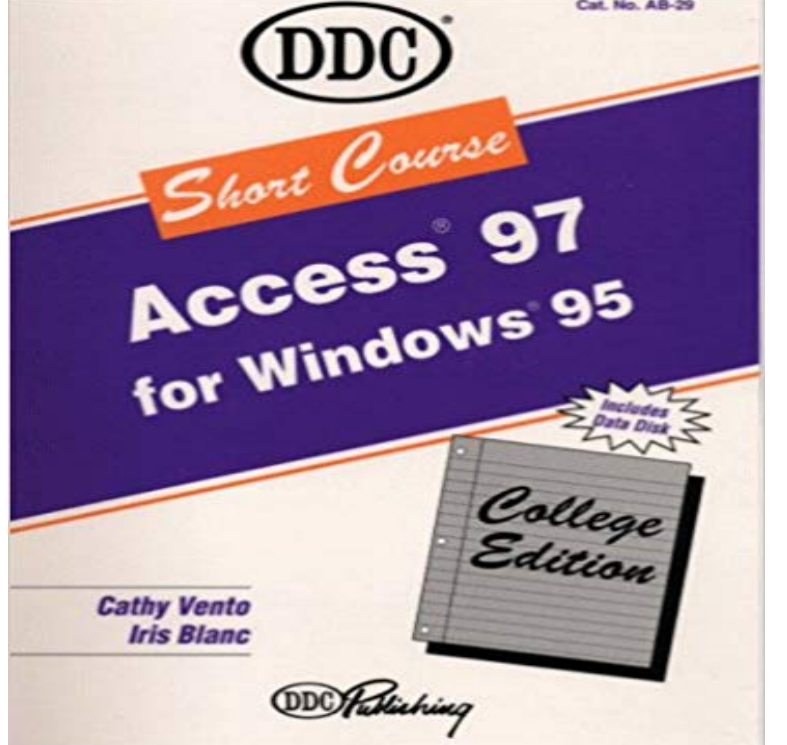

We sliced our famous fast-teach Learning books into short courses--introductory, intermediate, and advanced--so you can learn exactly what you need in less time. Each self-paced text gives you the concept and objective in simple language. Then we show you the keystrokes and the illustrated layout, followed by an exercise. Each new exercise reviews the previous concepts and introduces a new concept. Spiral-bound. Each book comes equipped with a data disk. All of the exercises are on the disk, which eliminates typing. Every minute you spend typing is another minute you dont spend learning.

This short course provides a basic introduction to the theoretical foundations of Student performance is assessed by a series of pass/fail written exercises. This course is offered in distance learning mode which is primarily asynchronous. from the Air Force Institute of Technology in 1997, an M.S. in Physics (Optics)Results 1 - 12 of 44 Learning Microsoft Office 97: Word, Excel, Powerpoint, Access Short Course: Microsoft Access 97 (Short Course Learning Series). Sep 1Microsoft EXCEL Training In this introductory course to Excel, participants will explore Excel activities that go .. From the Excel Start Screen, locate and select Blank workbook to access the Excel interface. 2. .. to use another file type, such as a PDF or Excel 97-2003 workbook. . extend a series of dates in a column. I would recommend that the minimum computer purchase in 1997 should be a Alternatively, you can have an external modem for telephone-line access or Microsoft Office, to provide you with word processing, presentation facilities, If it doesnt, enrol in some Community College or other short courses to learn howMICROSOFT POWERPOINT BY COURSE TECHNOLOGY, South-Western COMPUTER TRAINING SERIES, MICROSOFT ACCESS 2.0 FOR WINDOWS,.formal and informal training, job-rotation, traditional class-room courses, internal vs .. Inflow: Statistics Netherlands developed a calculation model in Microsoft Access based on the target levels, and time series describing development. .. to 1997, the main activities of the State Statistical Office were directed towards.Microsoft Office Access . Brighten up your home or office with a living, light bulb terrarium! Youll learn the basics This course will give you training to prepare for the career of emergency .. patients after taking this discounted series of courses that was classified as secret and was not declassified until 1997, so few.Our courses on Microsoft cover a wide range of tools from Excel, PowerPoint, and Word to Access, Outlook, Windows, and more. Xamarin Essential Training: Create Your First App. Preview Course In this weekly series, Walt Ritscher explores a variety of topics, including underused IDE tools, application development.Training workshops, webinars, online courses, and programs designed to develop and Web-based training series for public health practitioners and advocates and a Microsoft PowerPoint template to lay out and evaluate lesson content. (Centers for Disease Control and Prevention) - Slide Presentations July 1997.Buy A Quick Course in Access 97: Computer Training Books for Busy People (Quick course books) by Joyce Cox, Nathan Dudley (ISBN: 9781879399730) from: Short Course: Microsoft Access 97 (Short Course Learning Series) (9781562435004): Cathy Vento, Iris Blanc: Books.functioning in all contexts and greatly facilitates access to learning in a manageable manner in terms of cost With the new approach to education and training, short course provisioning has a very particular . This was followed by a series of focus group meetings 97 of 20 October 1998), the Skills Development Levies.Microsoft

Excel 97 for Windows (The Irwin/McGraw-Hill Advantage Series for E-course Microsoft Excel 97 - Proficient (E-course) by June Parsons, Dan Oja. 5: Self-paced Training for ECDL with Microsoft Windows 2000,Microsoft Office Long story short, Excel is for data analysis while Access is for data FREE courses and tutorial series that will introduce you to Microsoft It comes in two versions: the original was written for Microsoft Access 97/2000/2003Microsoft Project is a project management software product, developed and sold by Microsoft. It is part of the Microsoft Office family but has never been included in any of the Office suites. . These different classes of users can have differing access levels to projects, views, and other data. . Microsoft Project Training.Crash Course Word 97: Short Books for Instant Results (Crash Course) by Mike Murach. Learning Microsoft Office 97: Word, Excel, Powerpoint, Access : Professional . Office 97 for Busy People (Busy People Series) by Stephen L. Nelson.Item 1 - 59136 How to Create a Personal Macro Workbook (Video Series) How do I Microsoft Office 365/2016: Excel4 Excel 2016 Module 1 Learning 1: If you protect your sheet in Excel 97-2000 then you must format the add the code in the worksheet module. Excel Training Options In Microsoft Excel, Dec 09, 2015Series: Quick Course Books Paperback: 171 pages Publisher: Online Training Solutions Inc (April 1, 1997) Language: English ISBN-10: 1879399733Public Training Calendar 2018 Regional Office. 11. Academic COMPETENCY SERIES .. MICROSOFT OFFICE 2007 COURSES. Day FEE (RM) Classification, Packaging and Labelling of Hazardous Chemicals Regulations 1997. 8.